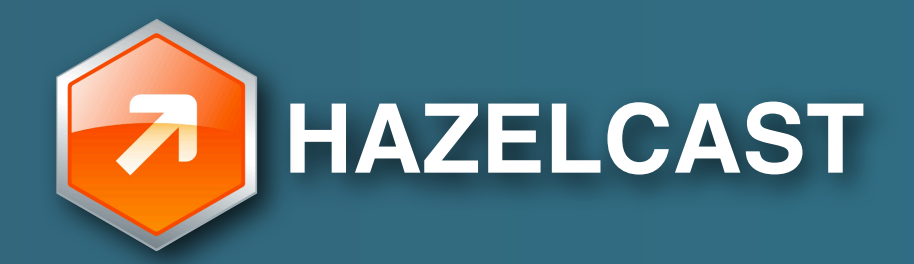

#### **Art of Data Distribution**

open source, in-memory data grid

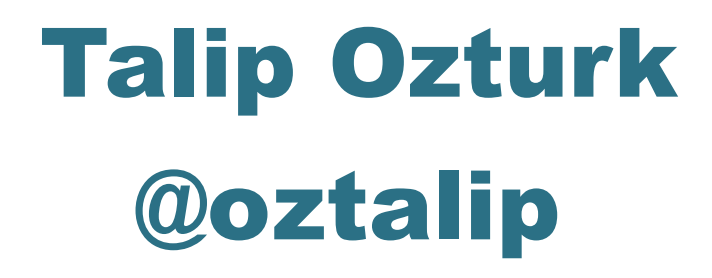

#### Who uses Hazelcast?

Financials

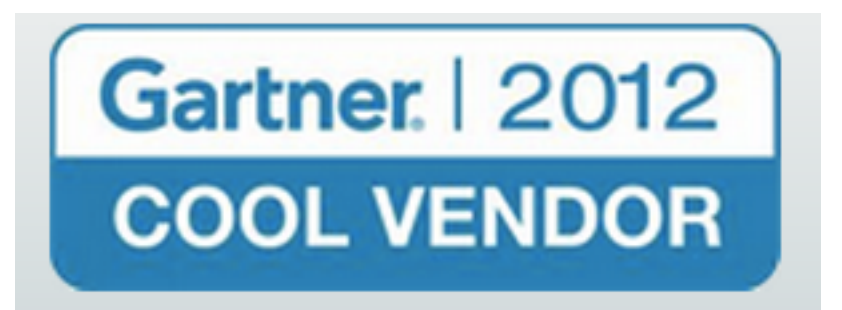

**Telco** 

Gaming

e-commerce

Every **sec.** one Hazelcast node starts around the globe

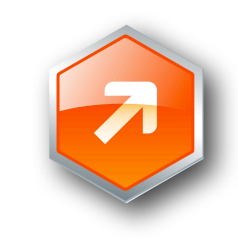

# 9th Fastest Growing Skill

#### > Hazelcast

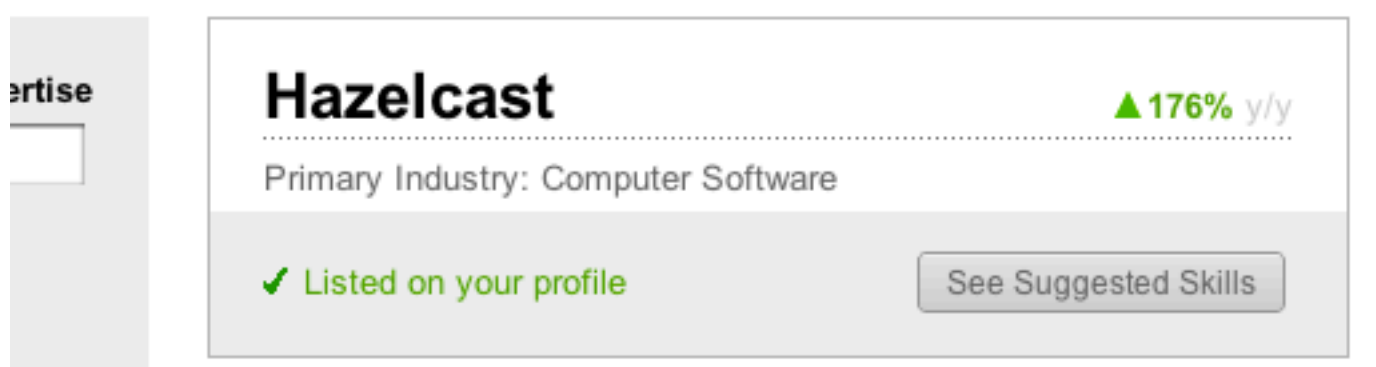

#### Hazelcast Professionals

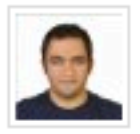

#### **Fuad Malikov (YOU)**

Managing Partner at Hazelcast

After several years of consultancy in Tel co and Banking projects I have joined to the Hazelcast team to develop...

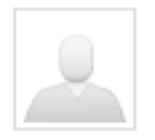

#### Serban Balamaci (2nd)

Senior Java Software Developer

Currently 1 year Java Developer at 1&1 Internet Mail&Media: New version of the WEB.DE portal. - New version of...

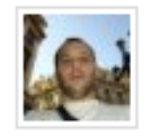

#### Matias Sulik (2nd)

Sr. Software Architect at Despegar.com

Matías has ten years of professional experience in tasks related to design and development of information systems...

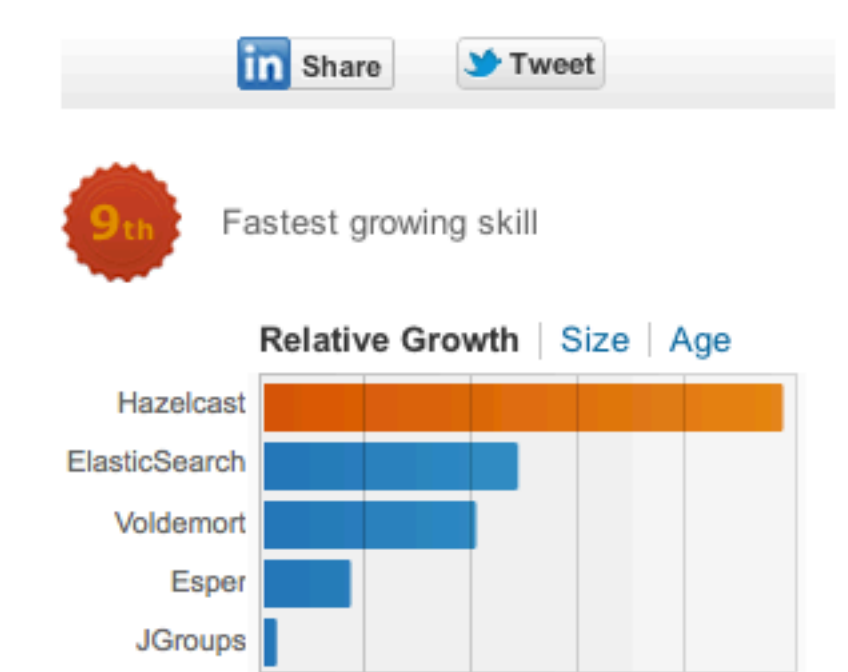

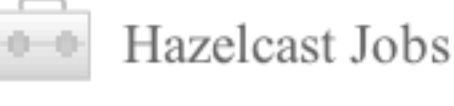

0%

36

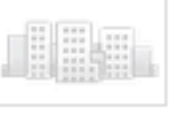

#### **Software Development Manager**

72

108

144

180%

SmartSynch - Foster City, CA or Jackson, MS

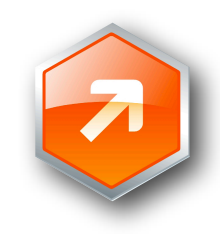

# Keywords

In-memory data grid Distributed(Elastic) Cache NoSQL Clustering, Scalability, Partitioning Cloud Computing

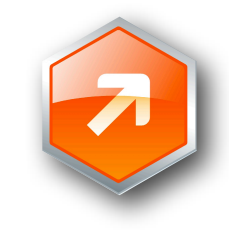

# **Map**

```
import java.util.Map; 
import java.util.HashMap;
Map map = new HashMap();
map.put("1", "value"); 
map.get("1");
```
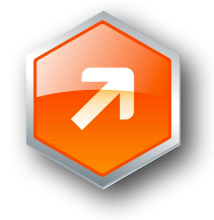

## Concurrent Map

```
import java.util.Map; 
import java.util.concurrent.*;
Map map = new ConcurrentHashMap();
map.put("1", "value"); 
map.get("1");
```
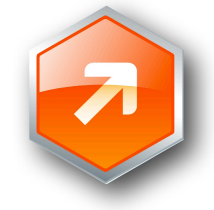

## Distributed Map

```
import java.util.Map; 
import com.hazelcast.core.Hazelcast;
Map map = Hazelcast.getMap("mymap");
map.put("1", "value"); 
map.get("1");
```
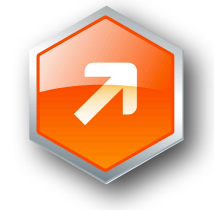

### Why Hazelcast?

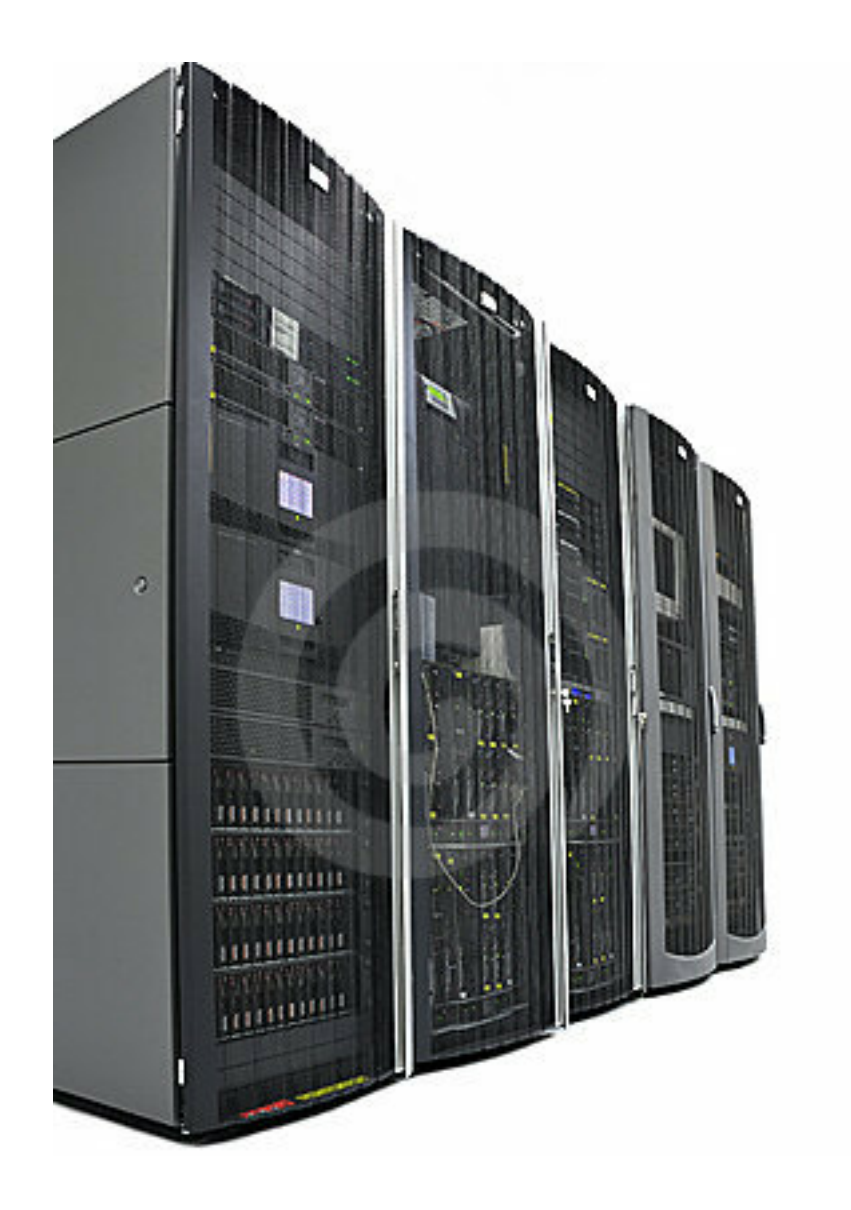

#### To build **highly available** and **scalable** applications

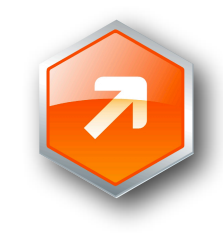

#### Alternatives

- Oracle Coherence IBM Extreme Scale VMware Gemfire Gigaspaces Redhat Infinispan
- Gridgain
- **Terracotta**

### **Difference**

License/Cost

Feature-set

API

Ease of use

Main focus (distributed map, tuple space, cache, processing vs. data)

Light/Heavy weight

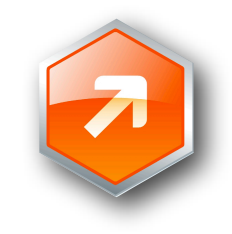

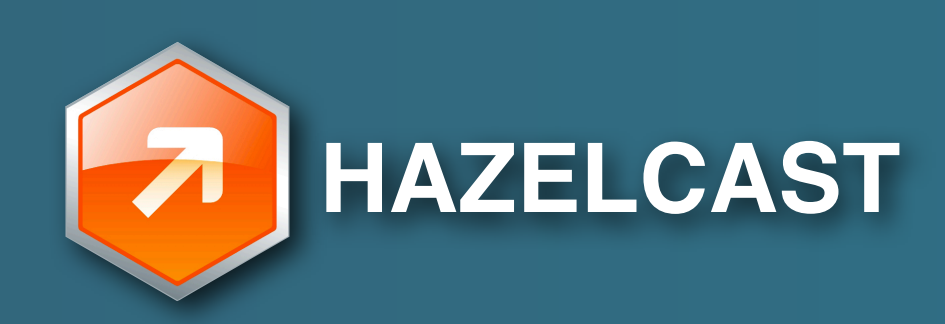

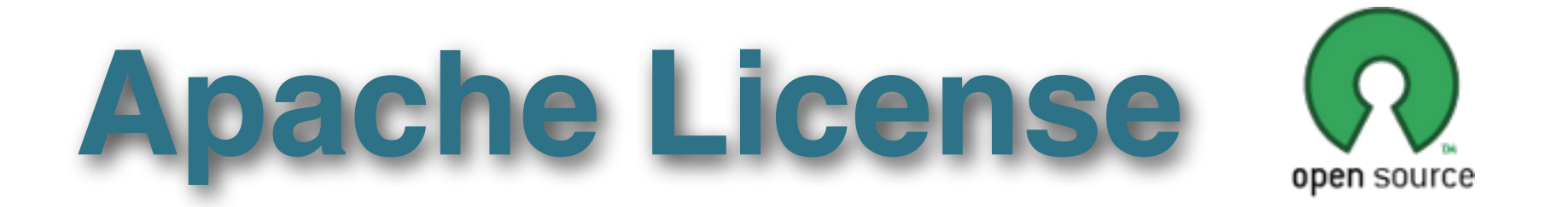

#### Lightweight without any dependency

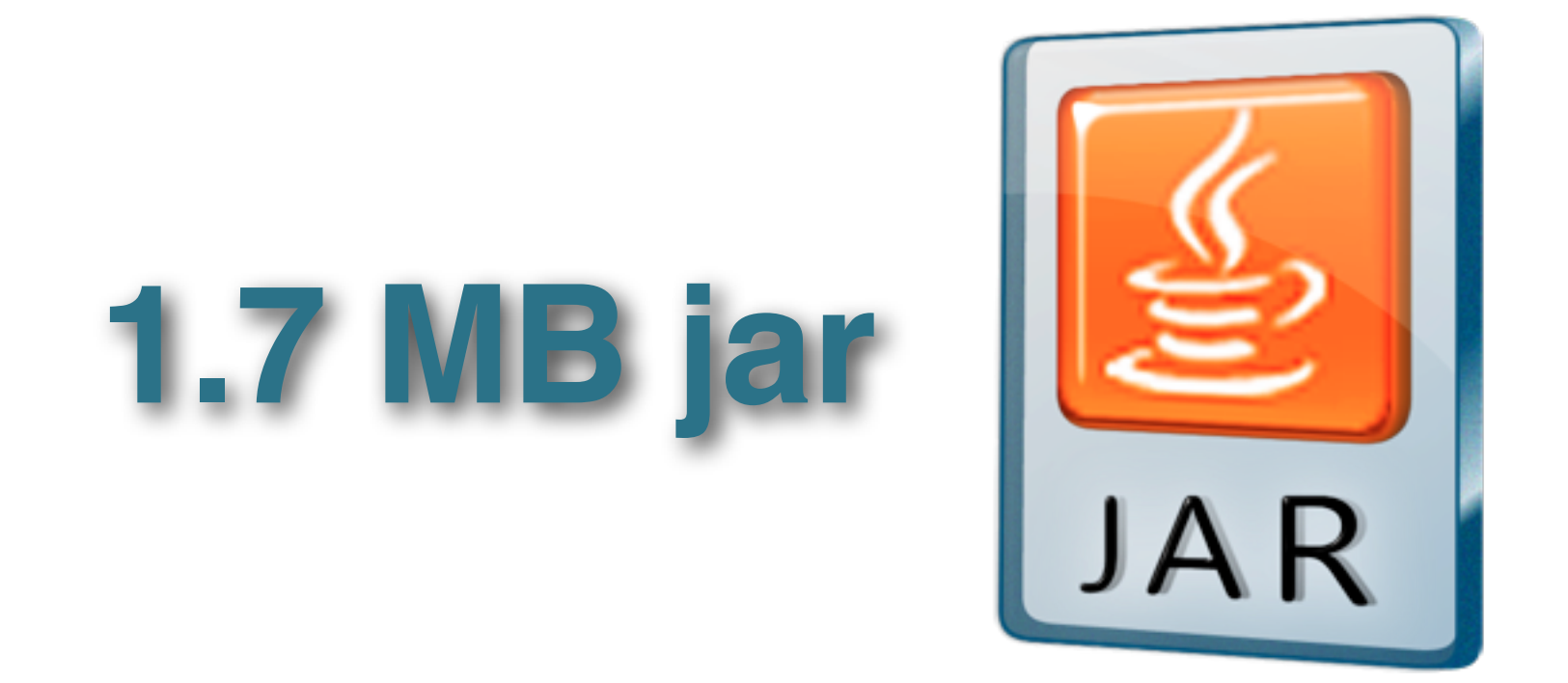

## Introducing Hazelcast

Map, queue, set, list, lock, semaphore, topic and executor service

Native Java, C#, REST and Memcache Interfaces

Cluster info and membership events

Dynamic clustering, backup, fail-over

Transactional and secure

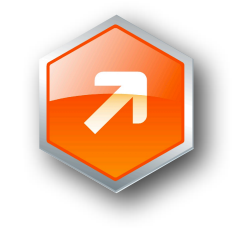

#### Use-cases

Scale your application Share data across cluster Partition your data Send/receive messages Balance the load

Process in parallel on many JVM

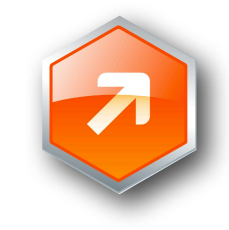

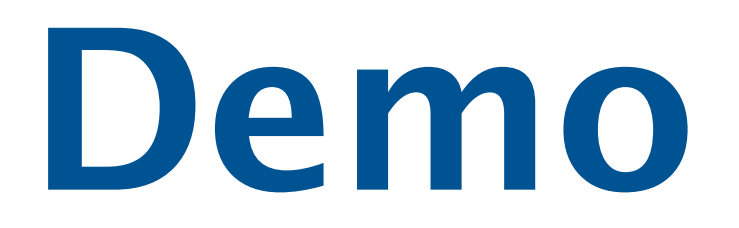

**Where is the Data?**

### Data Partitioning in a Cluster

Fixed number of partitions (default 271)

Each key falls into a partition

**partitionId = hash(keyData)%PARTITION\_COUNT**

Partition ownerships are reassigned upon membership change

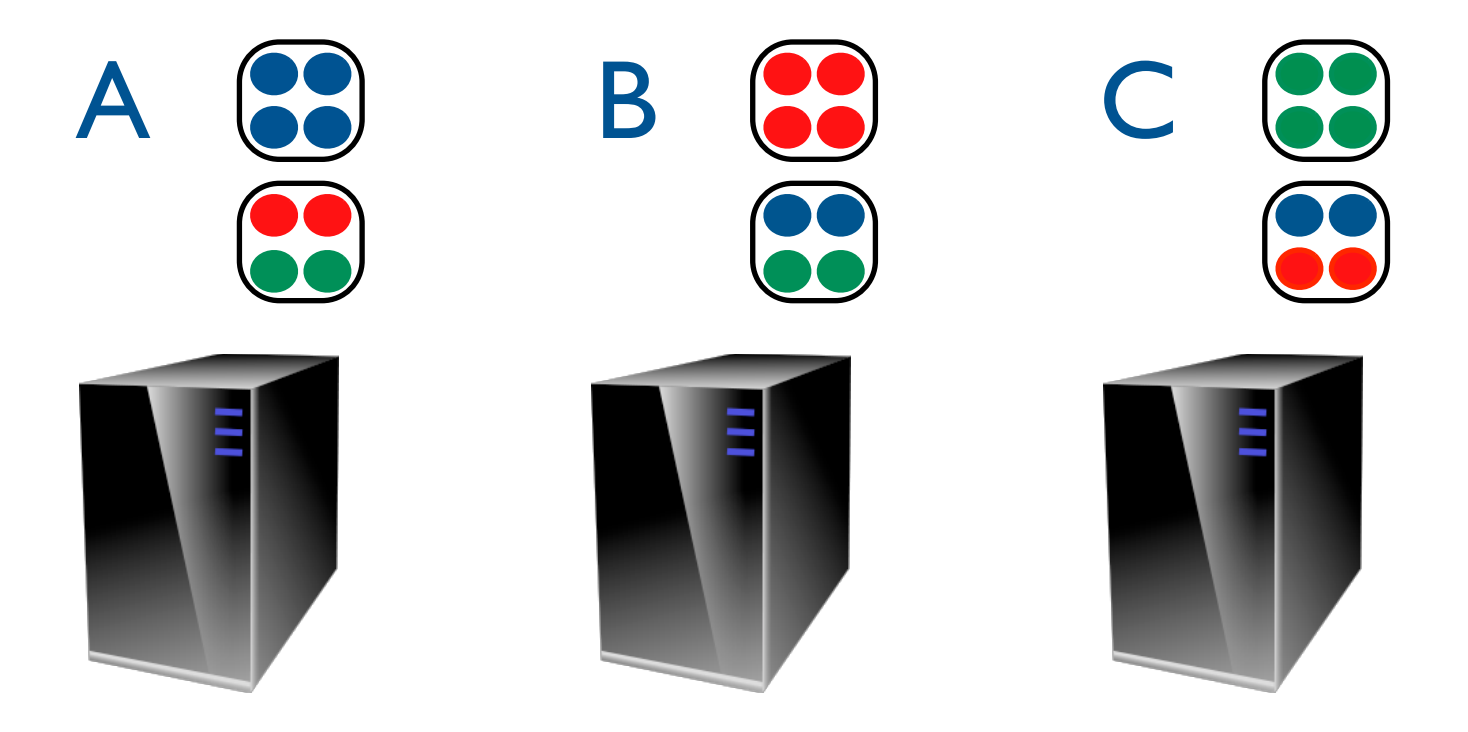

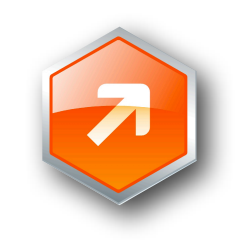

#### New Node Added

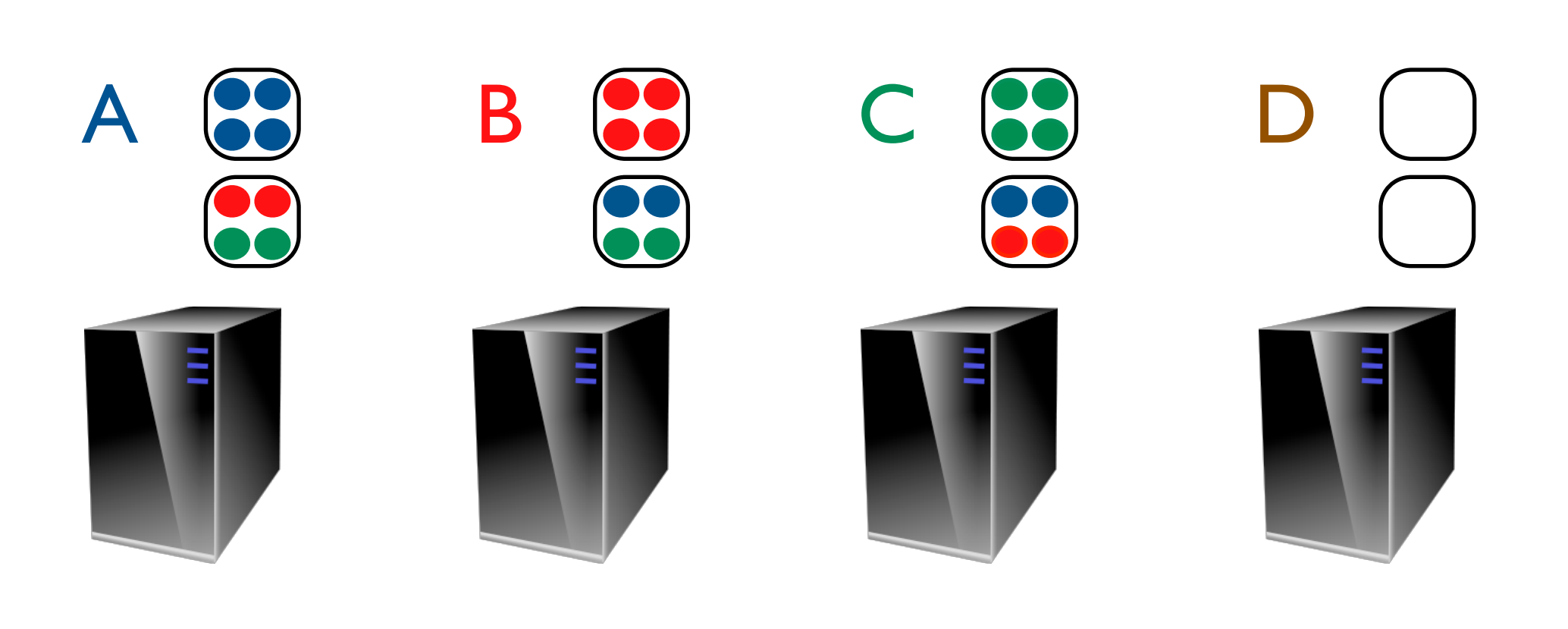

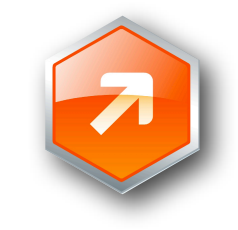

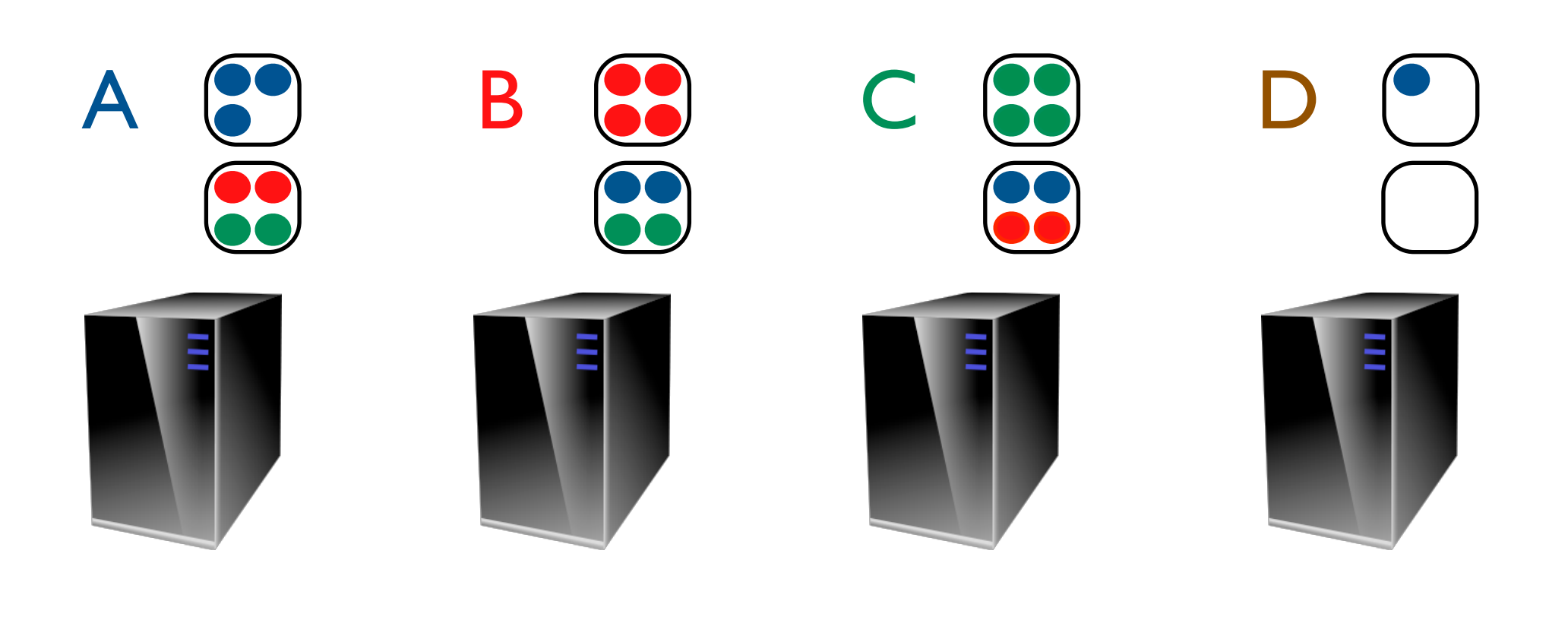

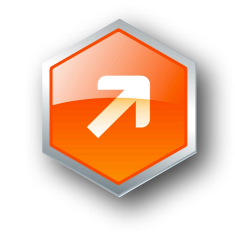

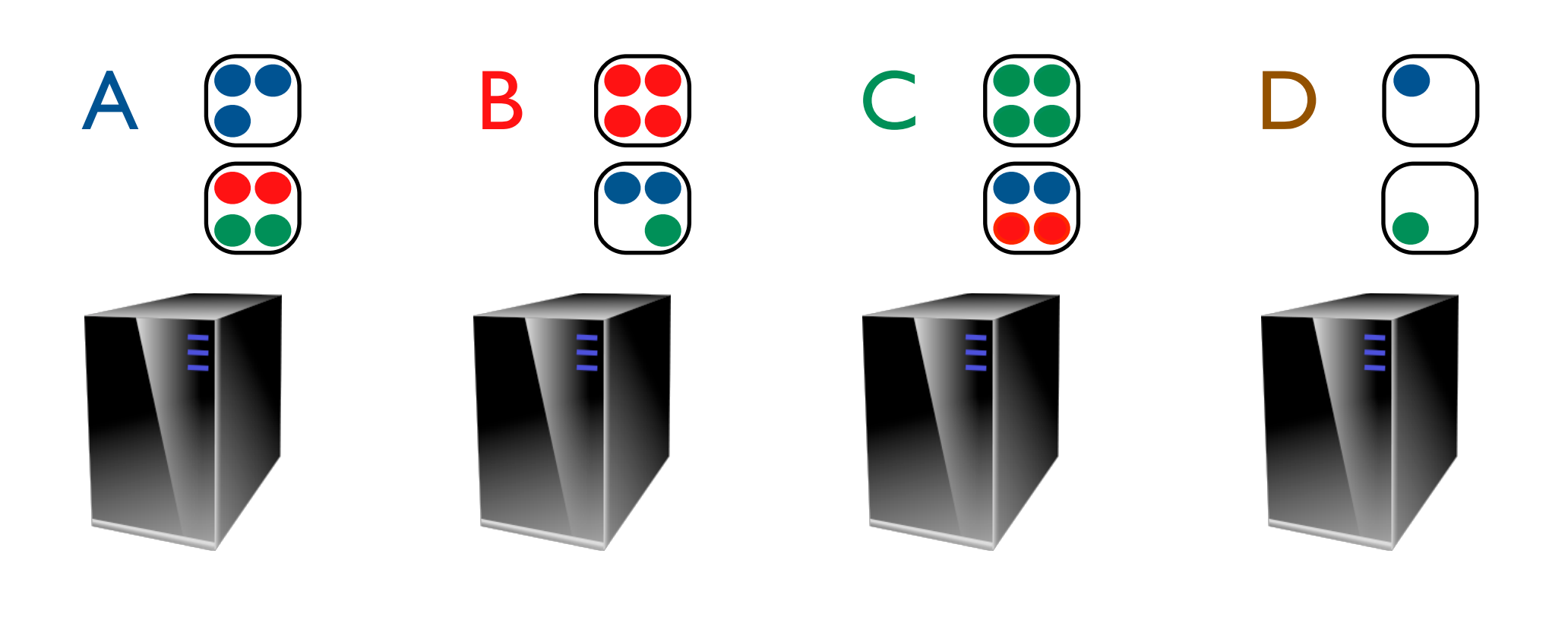

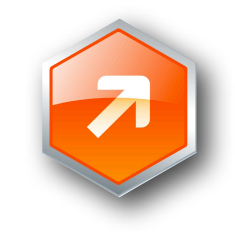

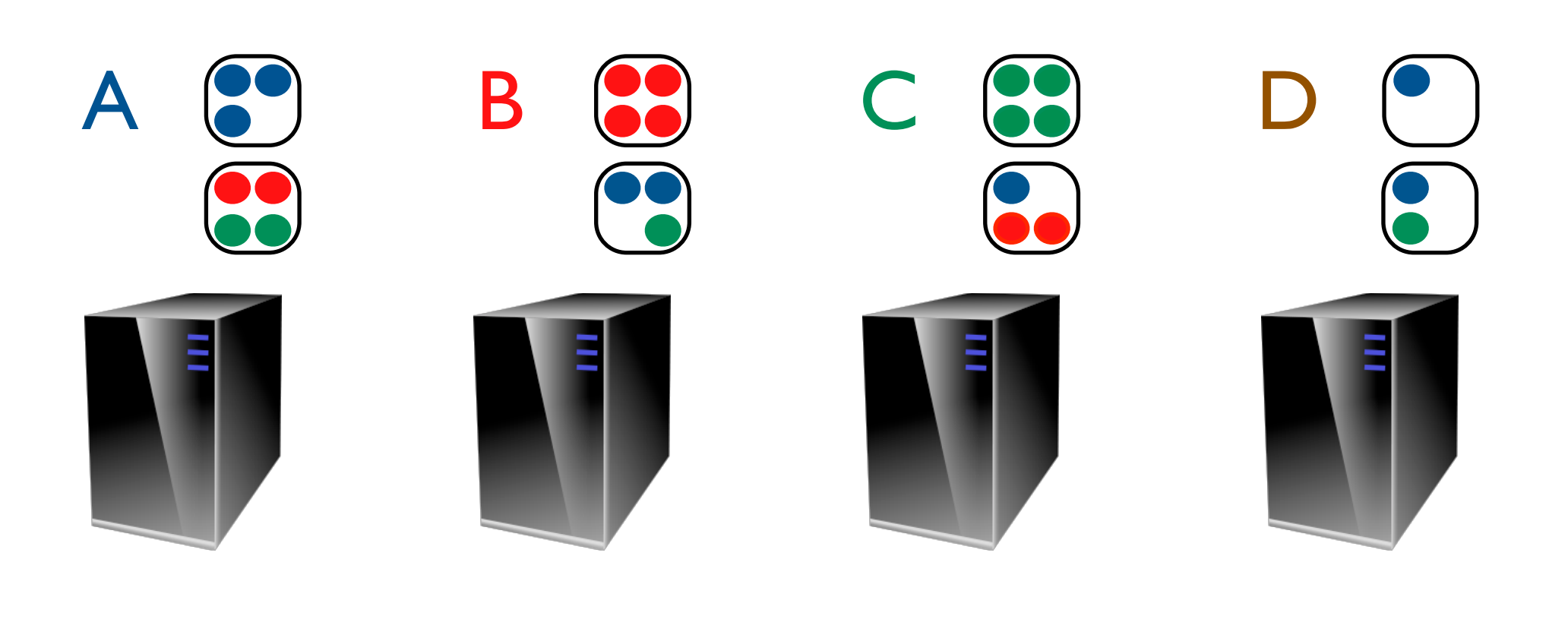

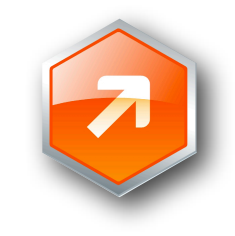

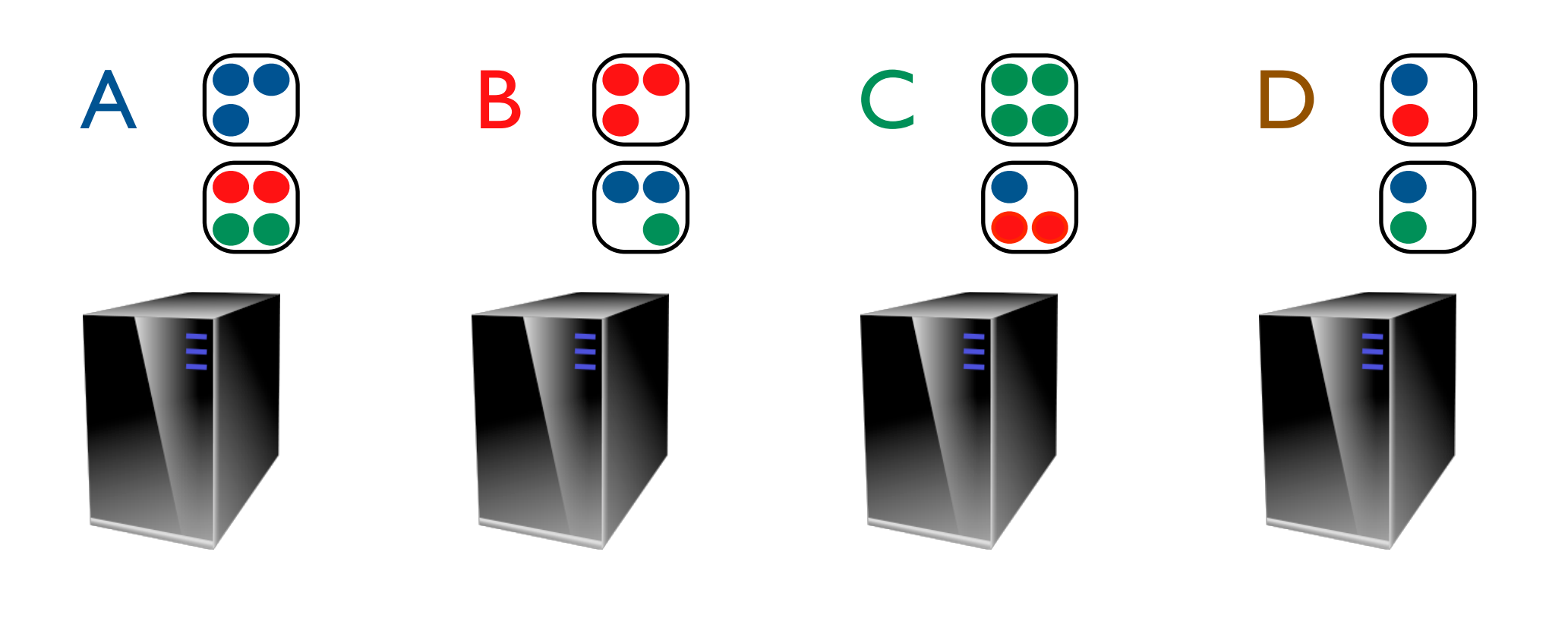

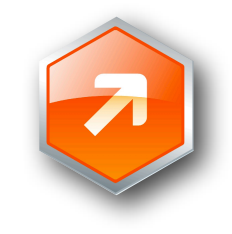

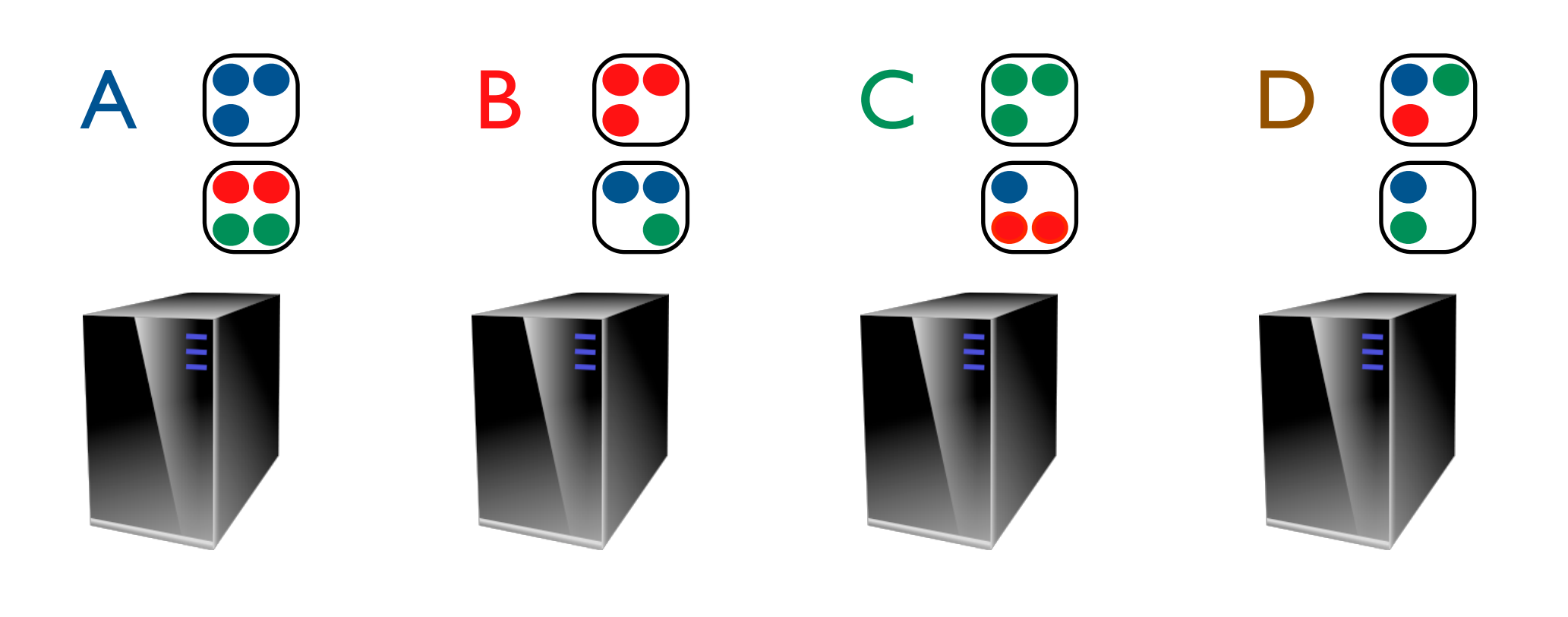

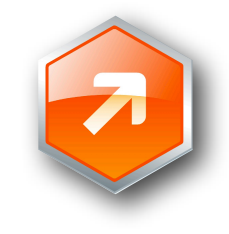

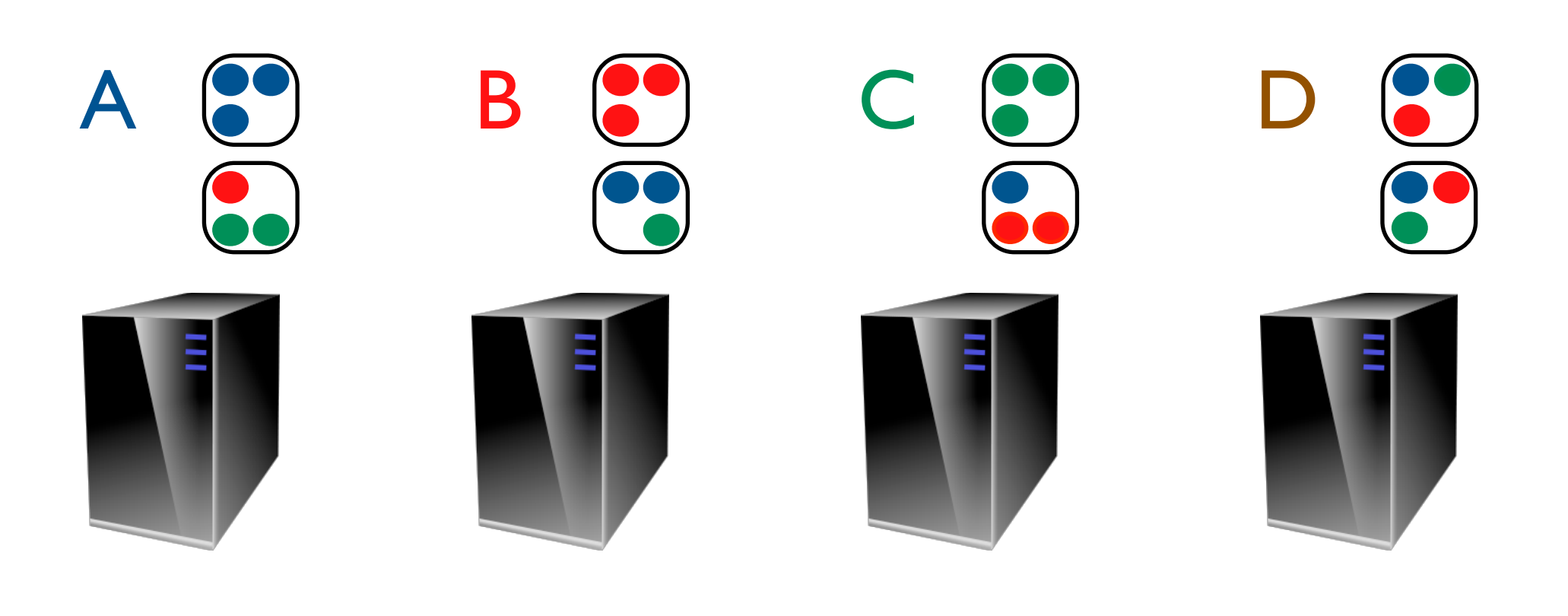

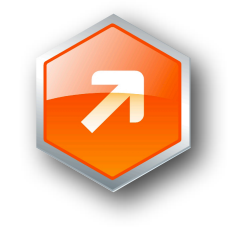

## Migration Complete

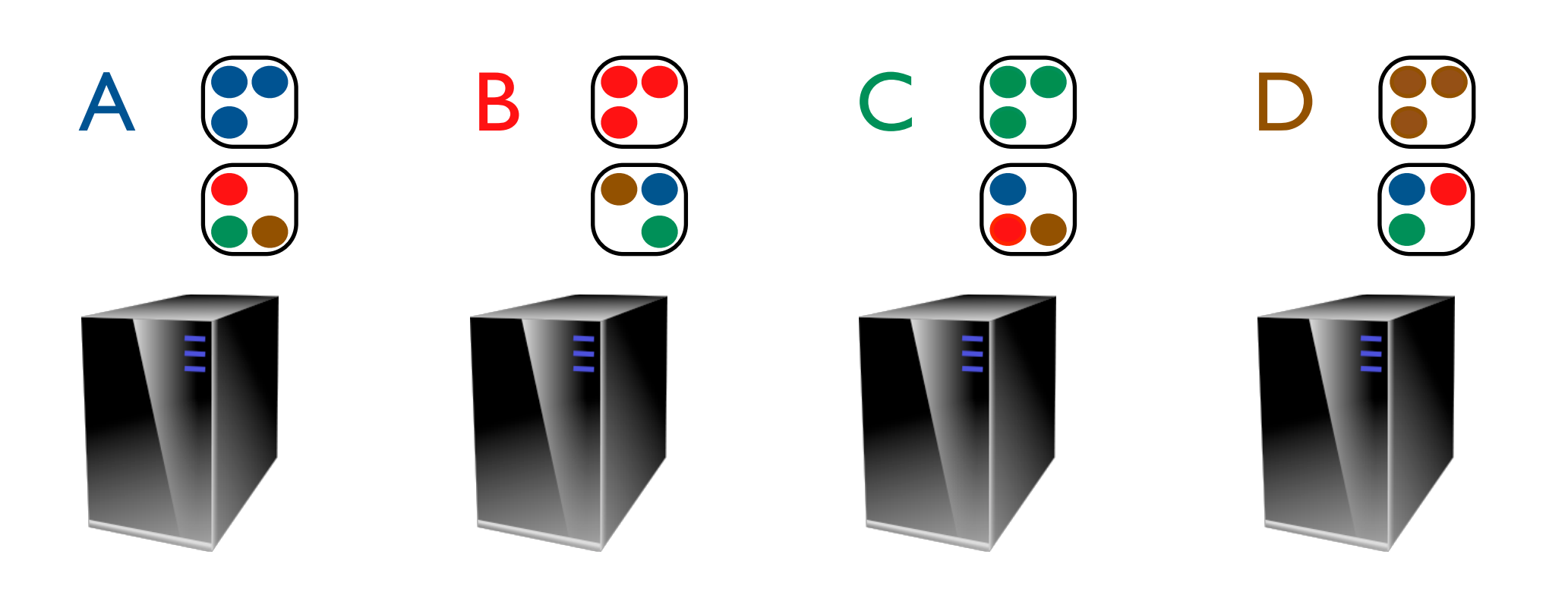

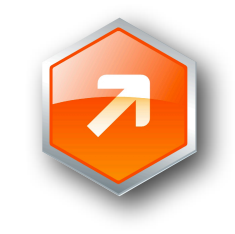

#### Node Crashes

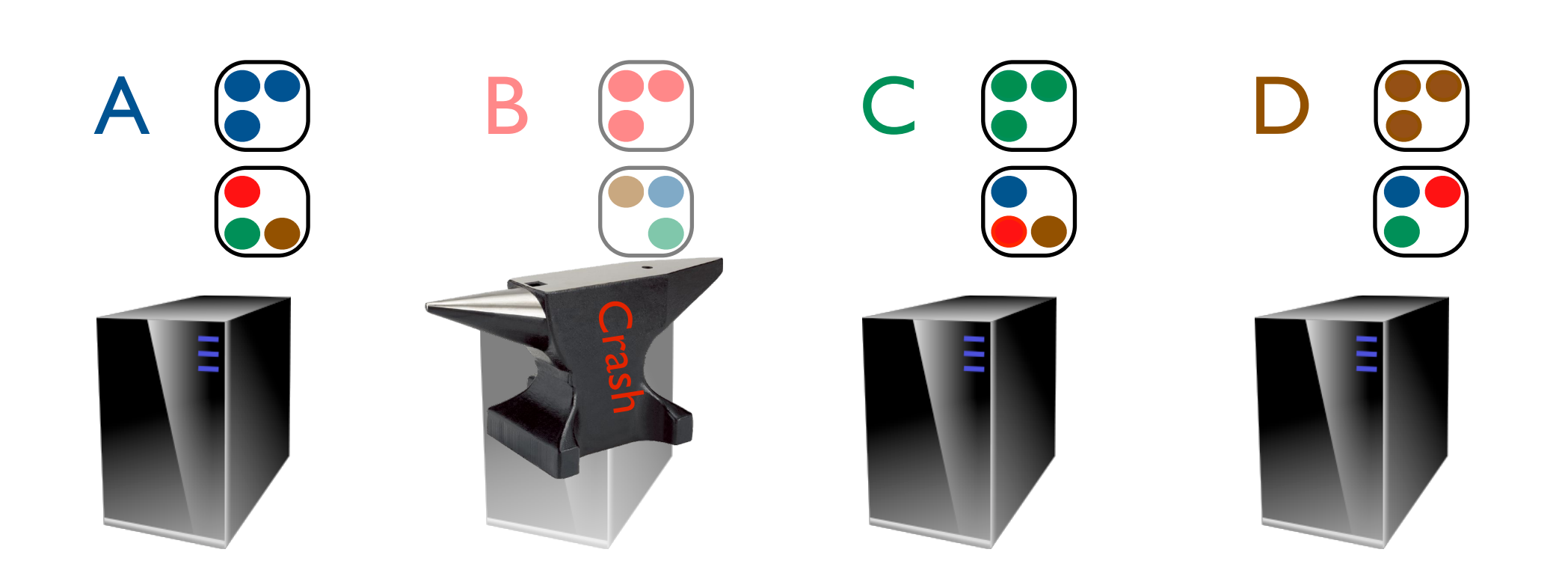

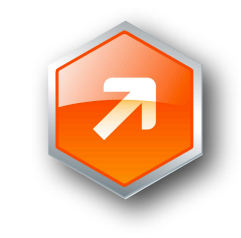

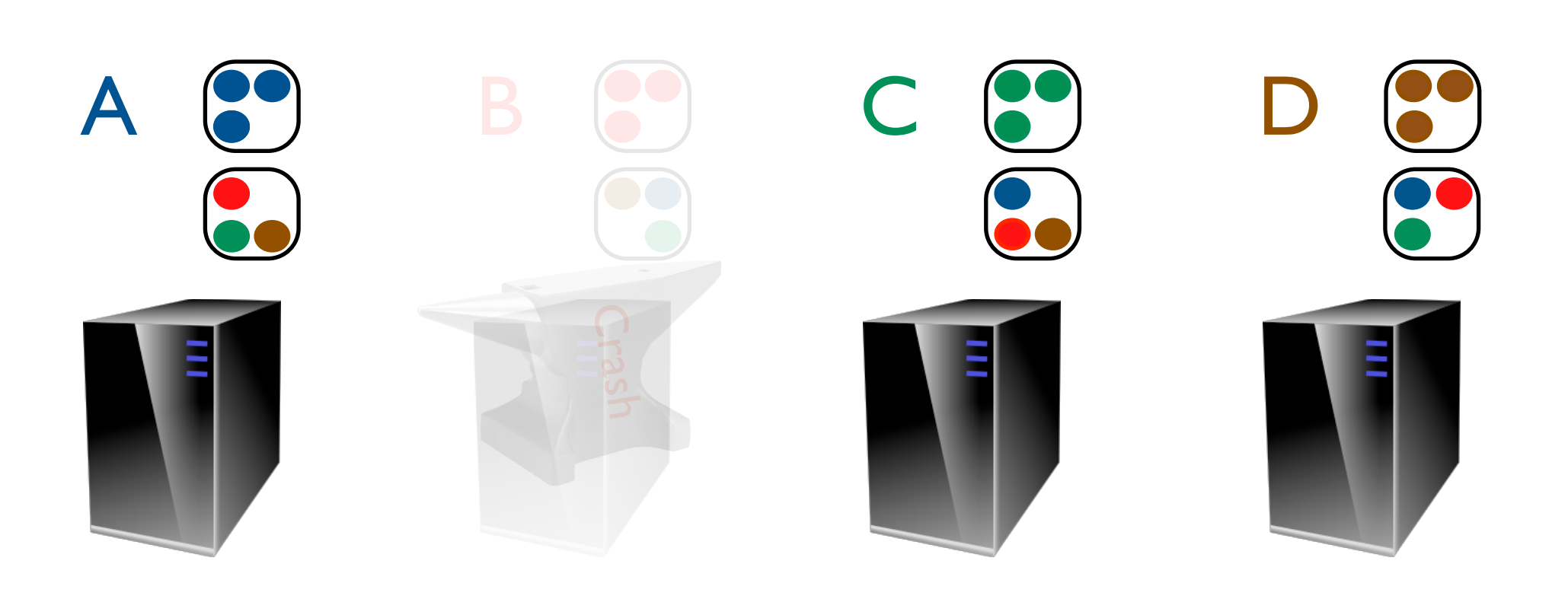

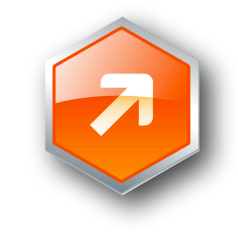

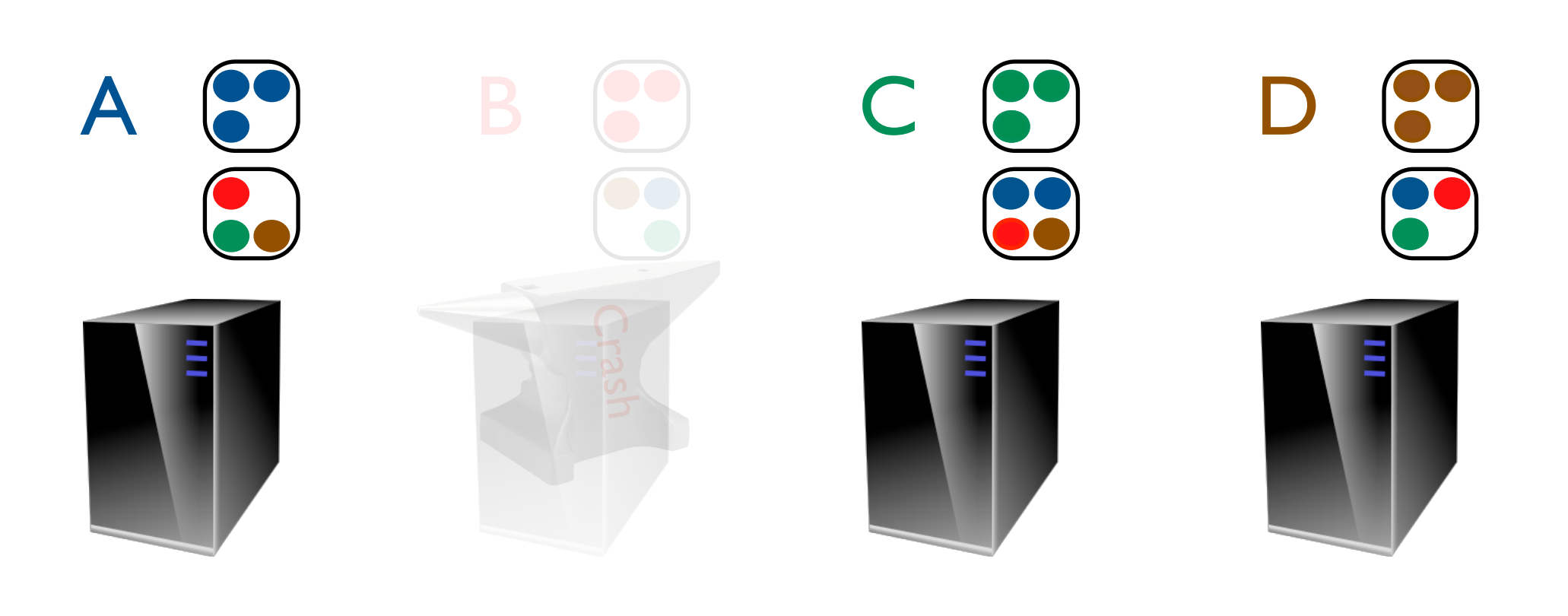

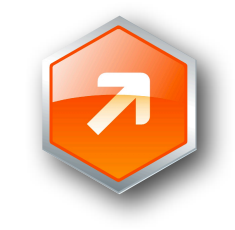

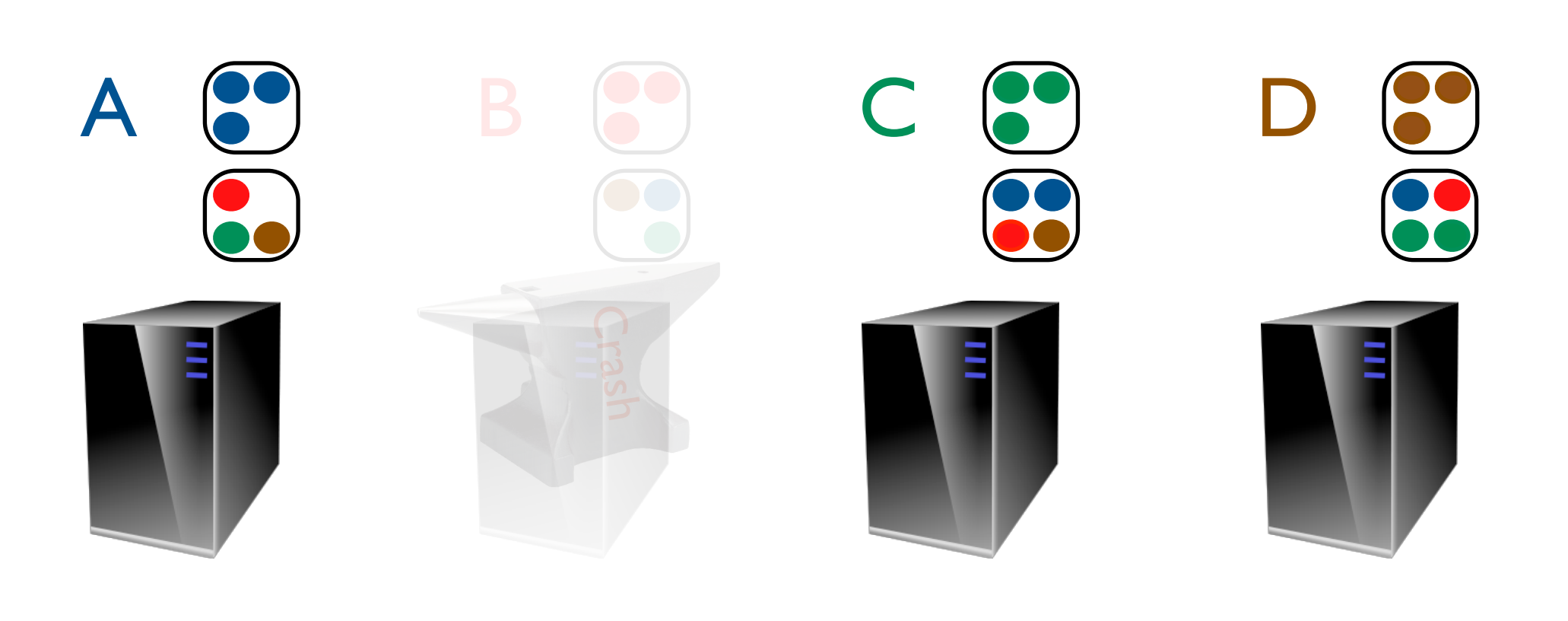

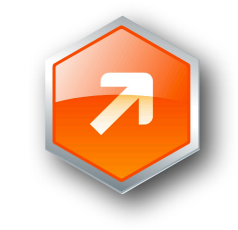

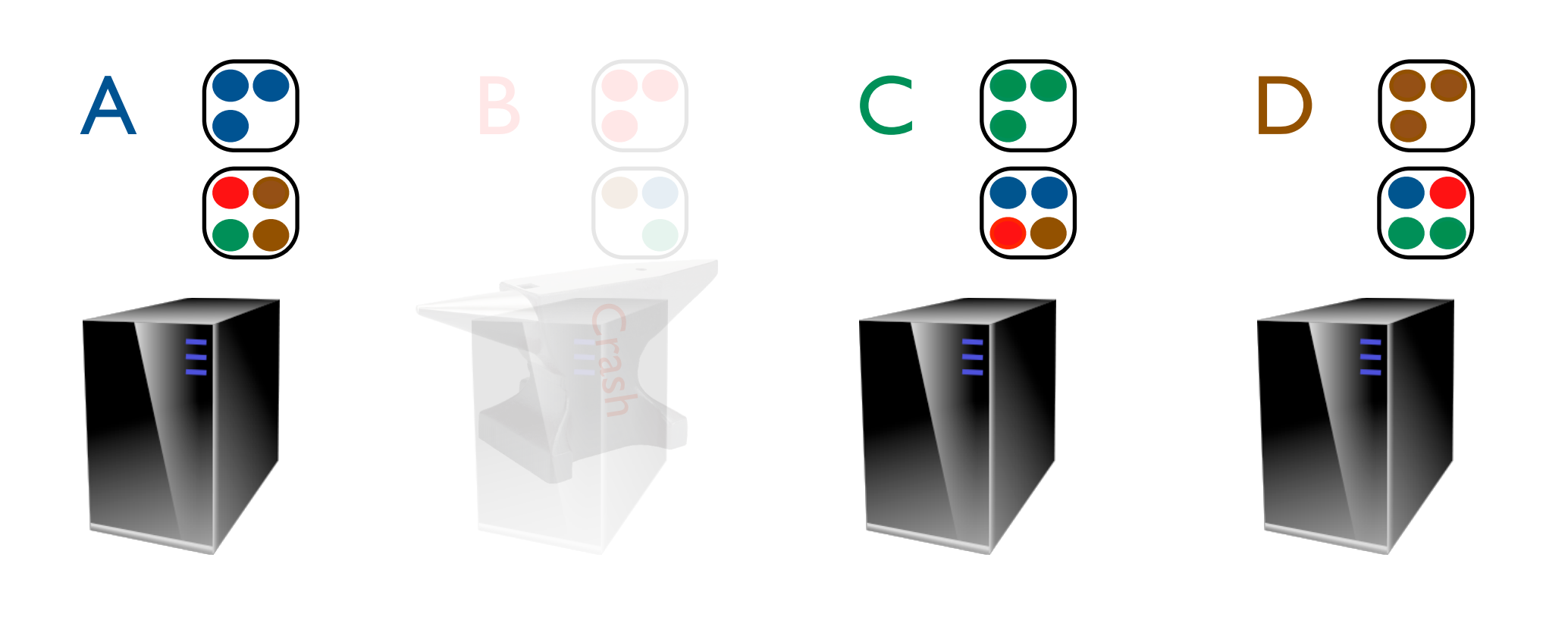

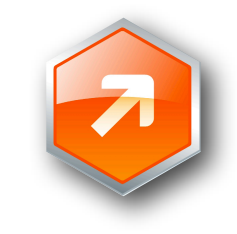

#### Restoring Data from Backup

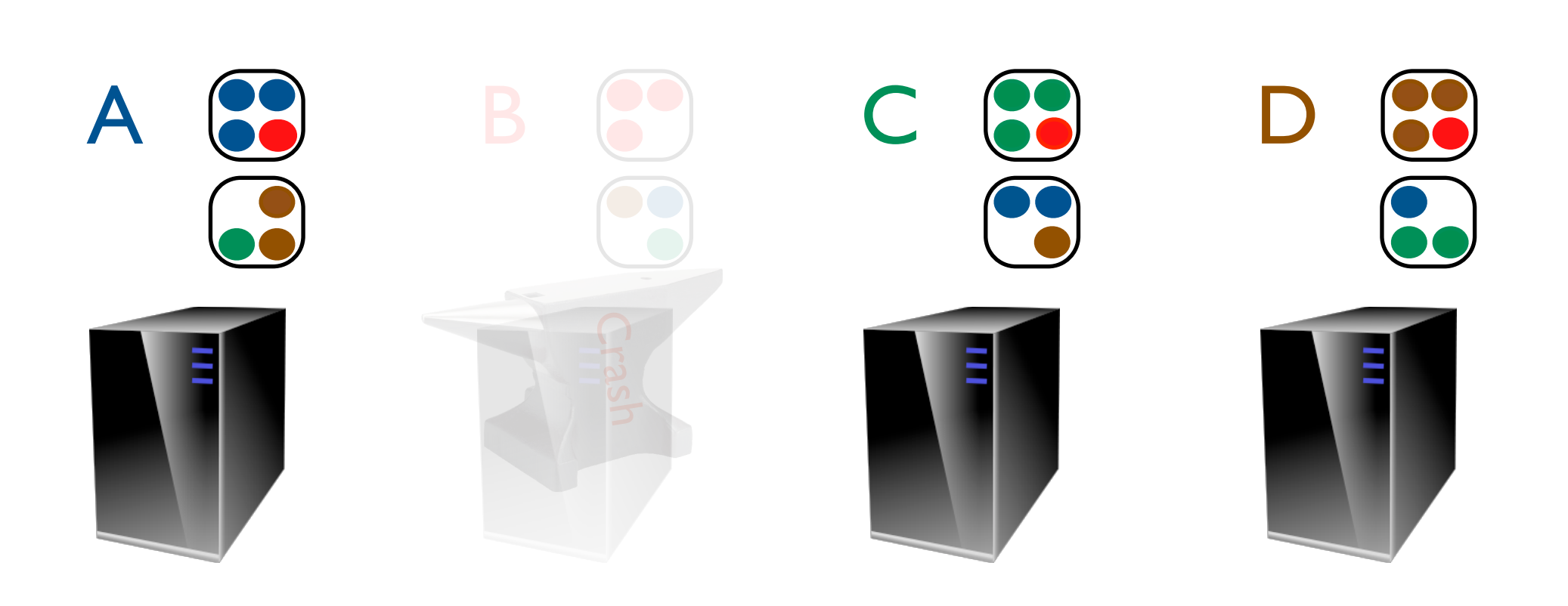

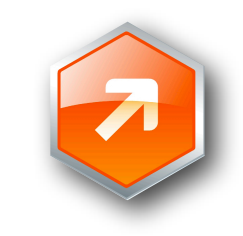

#### Data is Recovered from Backup

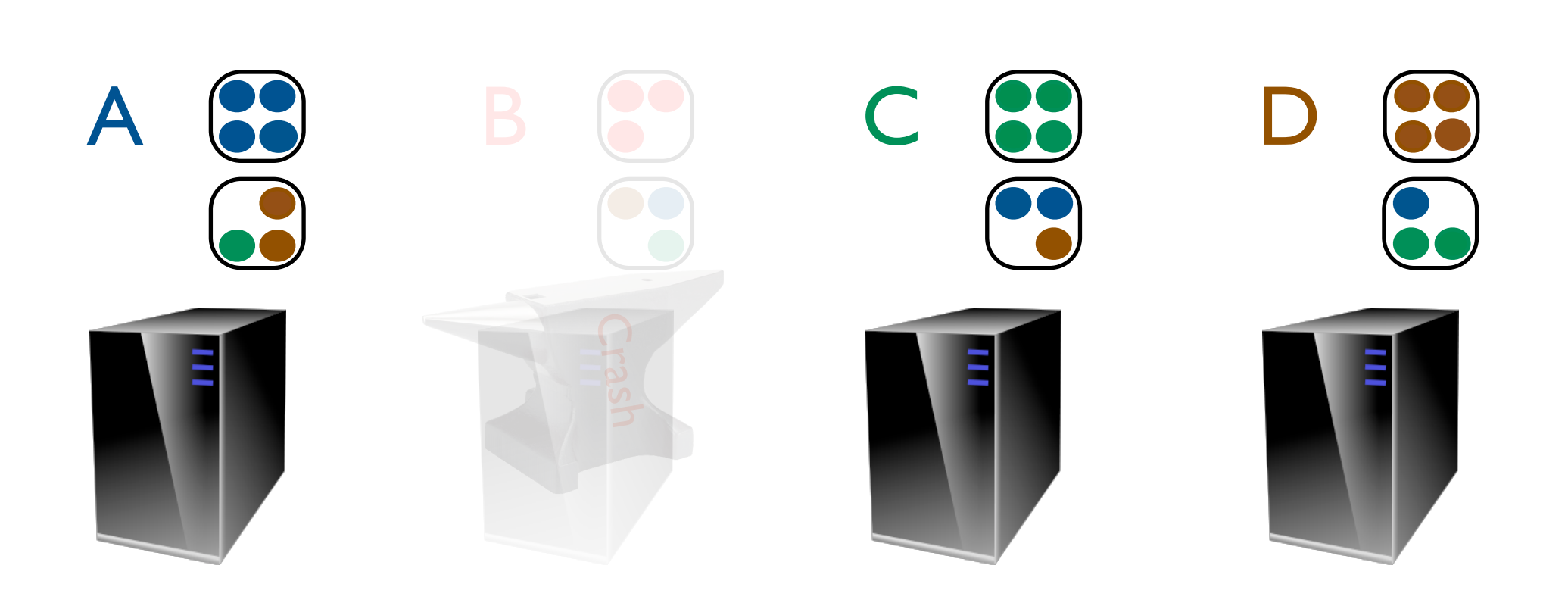

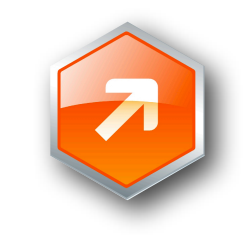

### Backup for Recovered Data

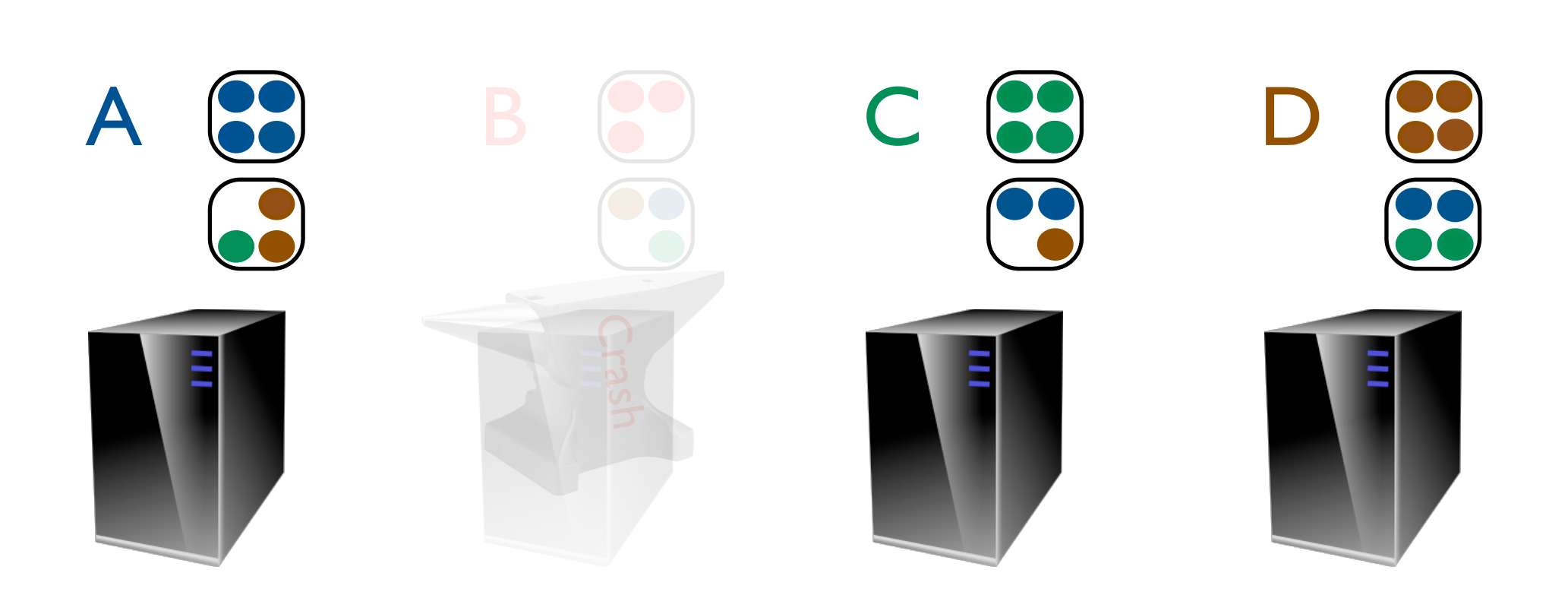

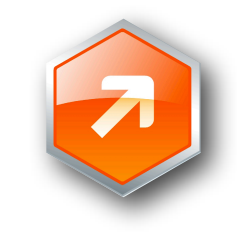

### Backup for Recovered Data

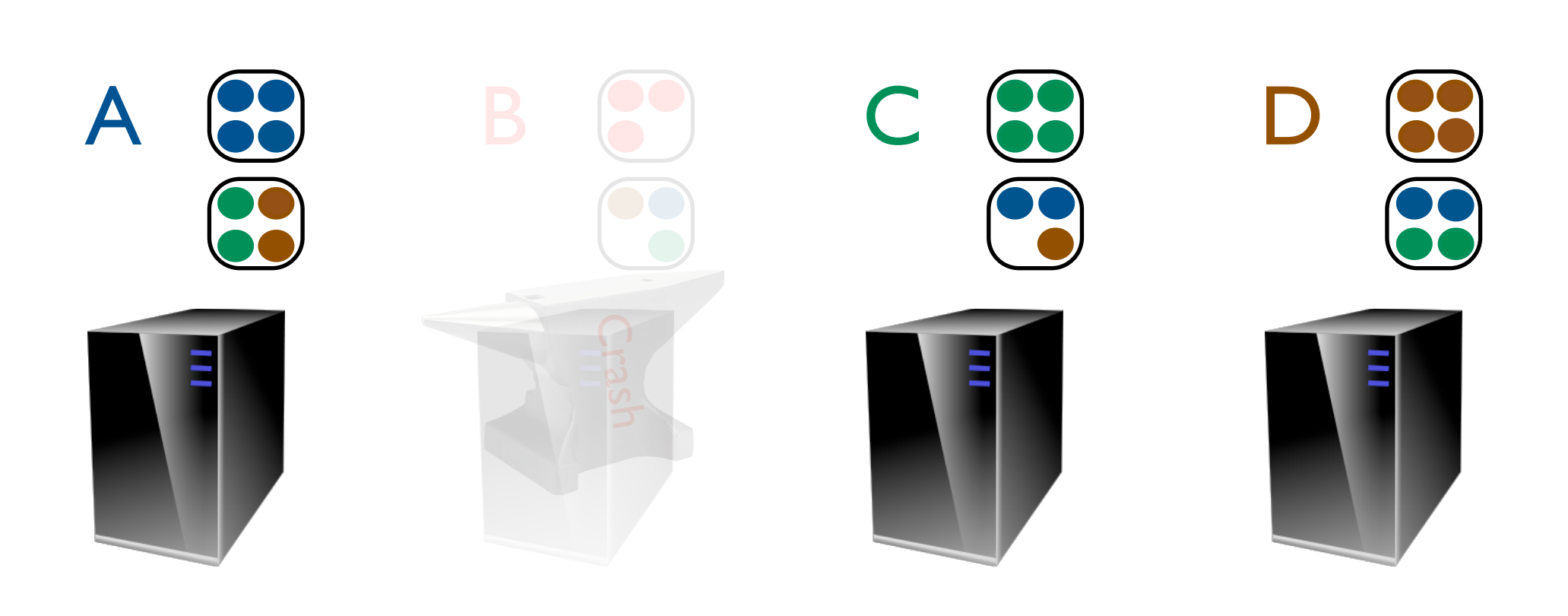

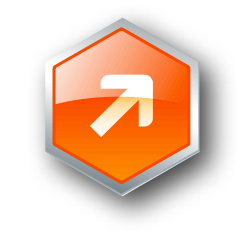

### Backup for Recovered Data

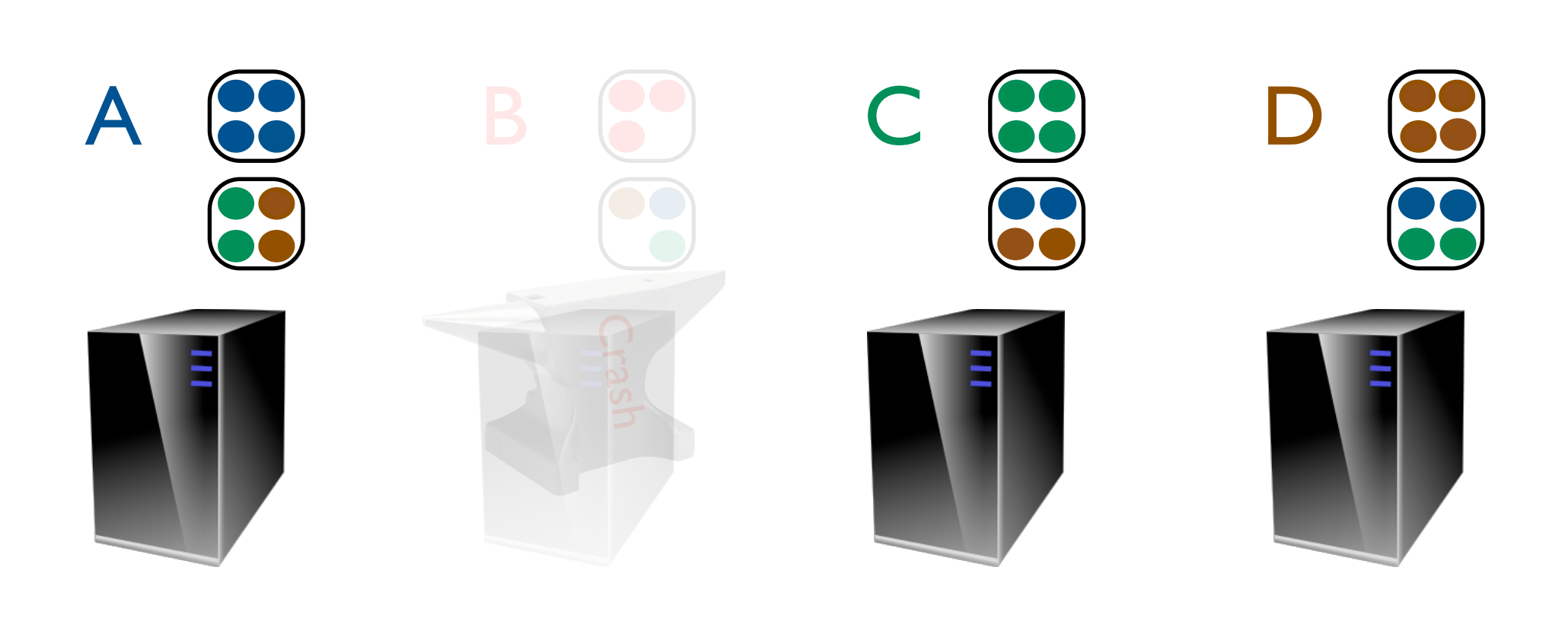

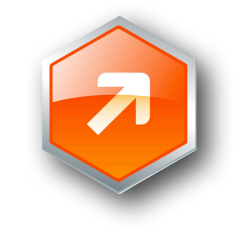

#### All Safe

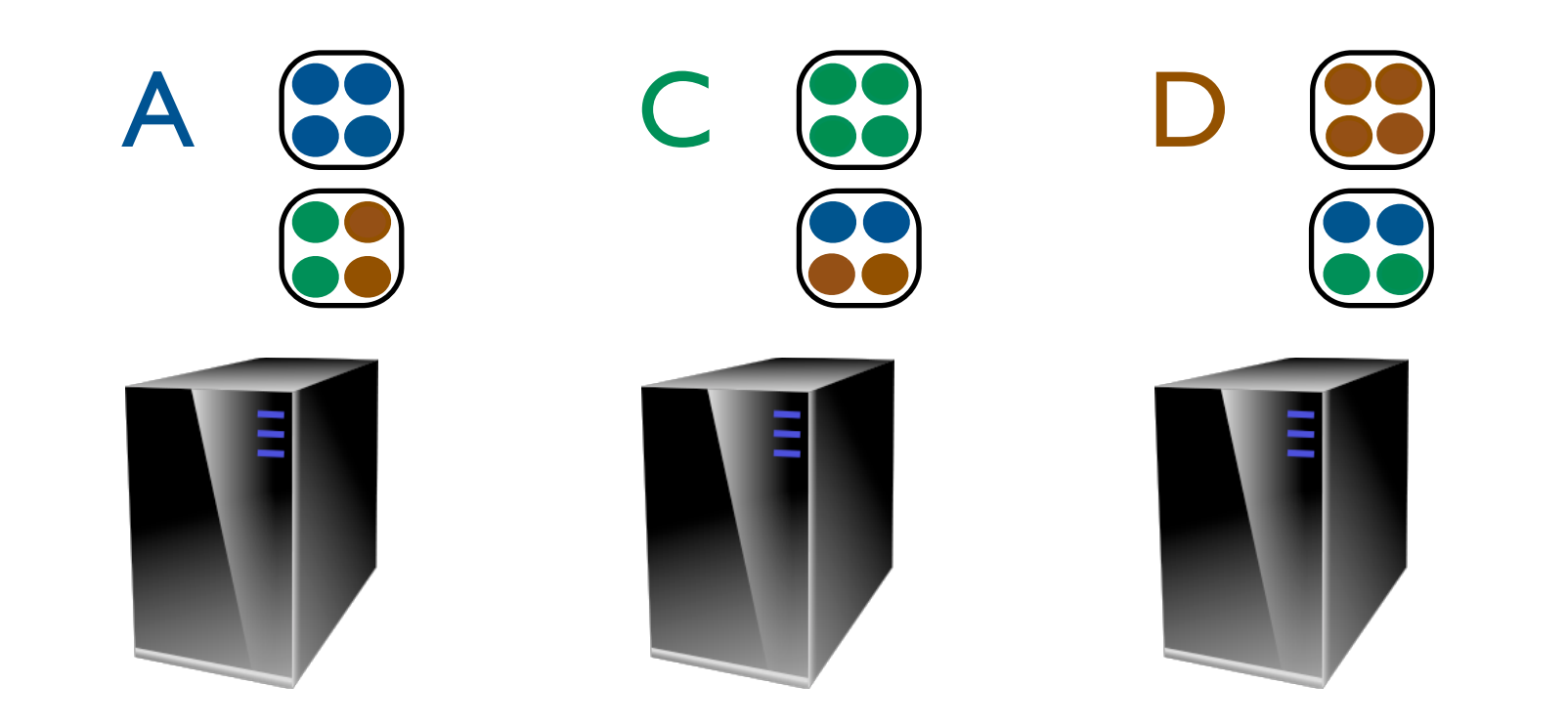

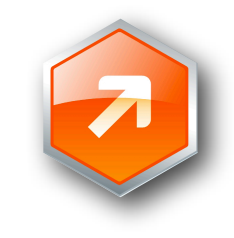

**Node Types**

# Topology

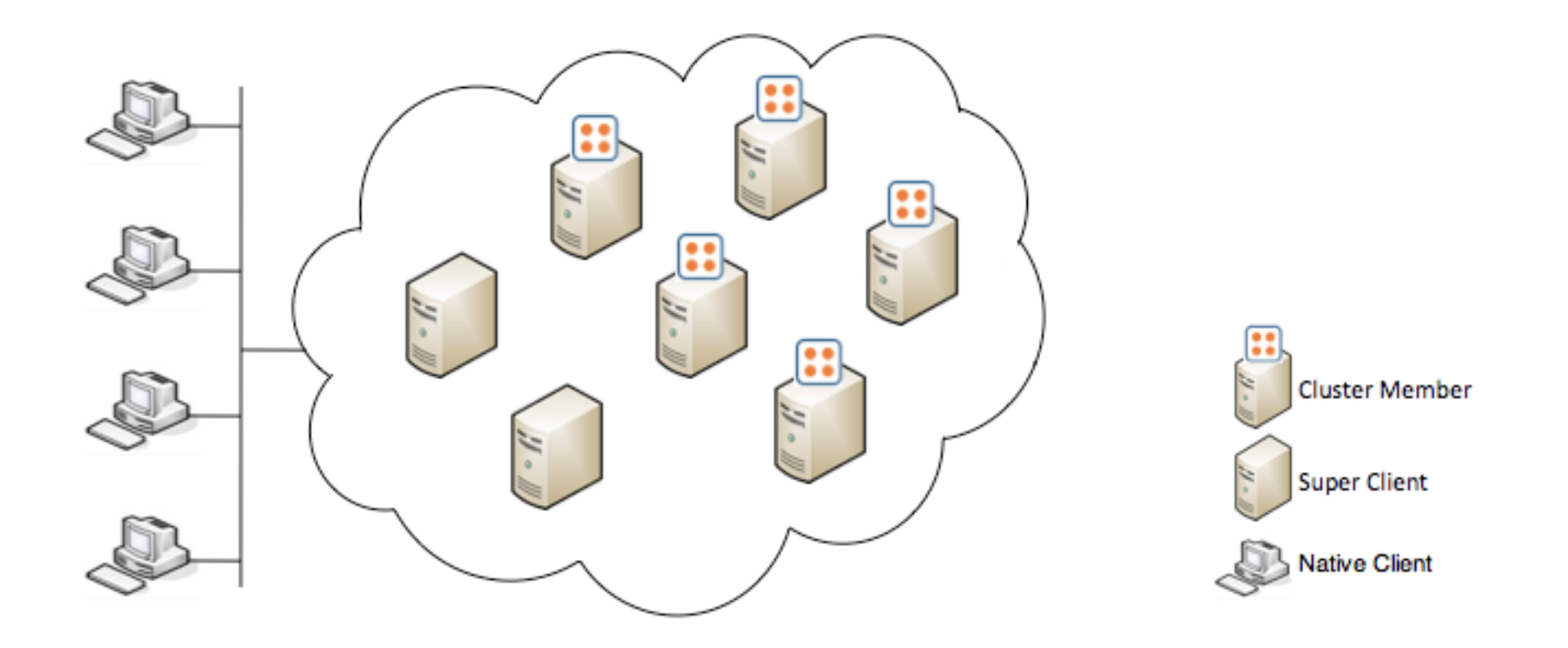

#### Native Client:

HazelcastInstance client = HazelcastClient.newHazelcastClient(clientConfig);

#### Lite Member:

-Dhazelcast.lite.member=true

**Hazelcast Enterprise** Community vs Enterprise

Enterprise =

Community +

Elastic Memory + Security + Man. Center

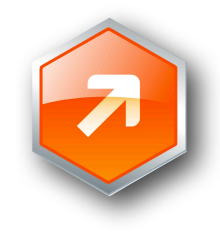

# Elastic Memory is OFF-HEAP storage

<hazelcast> ... <map name="default"> ... <storage-type>OFFHEAP</storage-type> </map> </hazelcast>

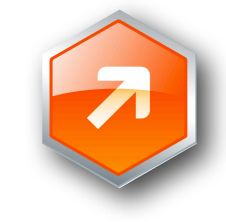

# JAAS based Security

**Credentials** Cluster Login Module Cluster Member Security Native Client Security Authentication Authorization Permission

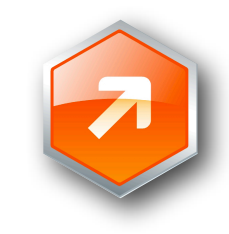

**Code Samples**

#### Hazelcast

#### Hazelcast is thread safe

**Map**<String, Employee> **= Hazelcast.getMap("employees"); List**<Users> **= Hazelcast.getList("users");**

#### Many instances on the same JVM

```
Config config = new Config();
HazelcastInstance h1 = Hazelcast.newHazelcastInstance(config)
HazelcastInstance h2 = Hazelcast.newHazelcastInstance(config)
```
#### All objects must be serializable

**class** Employee **implements java.io.Serializable** //better **class** Employee **implements com.hazelcast.nio.DataSerializable**

#### Cluster Interface

```
import com.hazelcast.core.*; 
import java.util.Set;
```

```
Cluster cluster = Hazelcast.getCluster(); 
cluster.addMembershipListener(listener);
```

```
Member localMember = cluster.getLocalMember();
System.out.println (localMember.getInetAddress());
```

```
Set<Member> setMembers = cluster.getMembers();
```
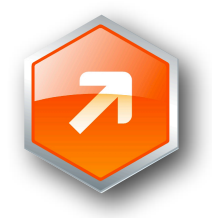

## Distributed Map

```
import com.hazelcast.core.*; 
import java.util.ConcurrentMap;
Map<String, Customer> map = Hazelcast.getMap("customers");
map.put ("1", customer);
Customer c = map.get("1");
//ConcurrentMap methods
map.putIfAbsent ("2", new Customer("Chuck Norris"));
map.replace ("3", new Customer("Bruce Lee"));
```
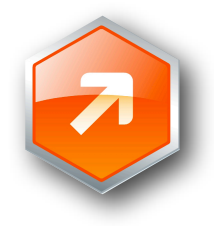

### Distributed Queue

```
import com.hazelcast.core.Hazelcast; 
import java.util.concurrent.BlockingQueue; 
import java.util.concurrent.TimeUnit;
```
**BlockingQueue**<Task> **queue = Hazelcast.getQueue("tasks");**

```
queue.offer(task);
Task t = queue.poll();
```

```
//Timed blocking Operations
```

```
queue.offer(task, 500, TimeUnit.MILLISECONDS)
Task t = queue.poll(5, TimeUnit.SECONDS);
```

```
//Indefinitely blocking Operations
queue.put(task)
Task t = queue.take();
```
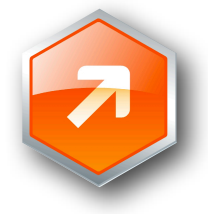

### Distributed Lock

```
import com.hazelcast.core.Hazelcast; 
import java.util.concurrent.locks.Lock;
Lock mylock = Hazelcast.getLock(mylockobject); 
mylock.lock(); 
try {
// do something
} finally { 
      mylock.unlock();
}
//Lock on Map
IMap<String, Customer> map = Hazelcast.getMap("customers");
map.lock("1");
try {
// do something
} finally { 
      map.unlock("1");
}
```
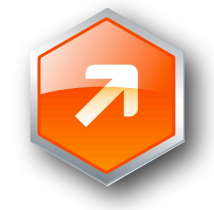

# Distributed Topic

```
import com.hazelcast.core.*; 
public class Sample implements MessageListener {
    public static void main(String[] args) { 
       Sample sample = new Sample(); 
       ITopic<String> topic = Hazelcast.getTopic ("default"); 
       topic.addMessageListener(sample); 
       topic.publish ("my-message-object");
    }
   public void onMessage(Object msg) {
       System.out.println("Got msg :" + msg);
    }
}
```
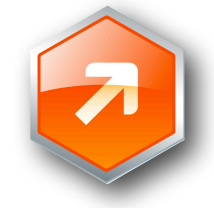

### Distributed Events

**}**

```
import com.hazelcast.core.*; 
public class Sample implements EntryListener { 
     public static void main(String[] args) {
         Sample sample = new Sample(); 
         IMap map = Hazelcast.getMap ("default"); 
         map.addEntryListener (sample, true); 
         map.addEntryListener (sample, "key");
     } 
     public void entryAdded(EntryEvent event) {
         System.out.println("Added " + event.getKey() + ":" + 
                                                            event.getValue());
 } 
     public void entryRemoved(EntryEvent event) {
         System.out.println("Removed " + event.getKey() + ":" + 
                                                            event.getValue());
 }
     public void entryUpdated(EntryEvent event) {
         System.out.println("Updated " + event.getKey() + ":" +
                                                            event.getValue());
     }
```
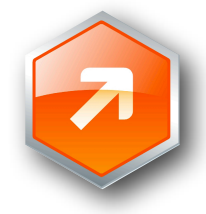

**Executor Service**

## Hello Task

#### A simple task

**public class** HelloTask **implements Callable<String>, Serializable{ @Override public String call(){ Cluster cluster = Hazelcast.getCluster(); return "Hello from " + cluster.getLocalMember(); }**

#### Execute on any member

**ExecutorService ex = Hazelcast.getExecutorService(); Future**<String> **future = executor.submit(**new HelloTask()**);** *// ...* String **result = future.get();**

#### Attach a callback

```
DistributedTask task = ... 
task.setExecutionCallback(new ExecutionCallback() {
    public void done(Future f) { 
     // Get notified when the task is done!
 }
});
```
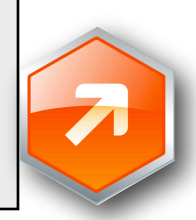

#### Hazelcast can execute a task ...

- 1. On a specific node
- 2. On any available node
- 3. On a collection of defined nodes
- 4. On a node owning a key

```
ExecutorService executor = Hazelcast.getExecutorService(); 
FutureTask<String> task1, task2;
```

```
// CASE 1: Run task on a specific member.
Member member = ...
```

```
task1 = new DistributedTask<String>(new HelloTask(), member); 
executor.execute(task1);
```

```
// CASE 2: Run task on a member owning the key.
Member member = ... 
task1 = new DistributedTask<String>(new HelloTask(), "key"); 
executor.execute(task1);
```

```
// CASE 3: Run task on group of members.
Set<Member> members = ... 
task = new MultiTask<String>(new HelloTask(), members); 
executor.execute(task2);
```
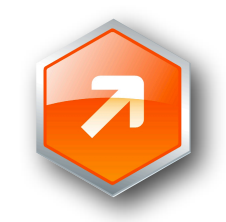

#### Executor Service Scenario

```
public int removeOrder(long customerId, long orderId){
     IMap<Long, Customer> map = Hazelcast.getMap("customers");
     map.lock(customerId);
     Customer customer = map.get(customerId);
     customer.removeOrder (orderId);
     map.put(customerId, customer);
     map.unlock(customerId);
     return customer.getOrderCount();
}
```
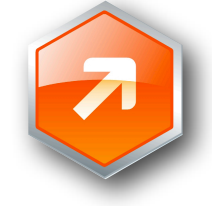

### Add Bonus Task

```
public class OrderDeletionTask implements Callable<Integer>, PartitionAware, Serializable {
    private long customerId;
    private long orderId;
    public OrderDeletionTask(long customerId, long orderId) {
        super();
        this.customerId = customerId;
        this.orderId = orderId;
    }
    public Integer call () {
        IMap<Long, Customer> map = Hazelcast.getMap("customers");
        map.lock(customerId);
        customer customer = map. get(customerId);
        customer.removeOrder (orderId);
        map.put(customerId, customer);
        map.unlock(customerId);
        return customer.getOrderCount();
    }
    public Object getPartitionKey() {
        return customerId;
    }
}
```
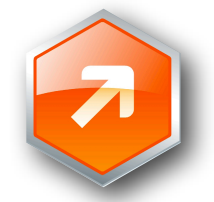

#### Send computation over data

```
public static int removeOrder(long customerId, long orderId){
     ExecutorService es = Hazelcast.getExecutorService();
     OrderDeletionTask task = new OrderDeletionTask(customerId, orderId);
    Future future = es.submit(task); int remainingOrders = future.get();
     return remainingOrders;
}
```
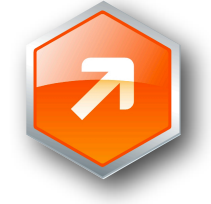

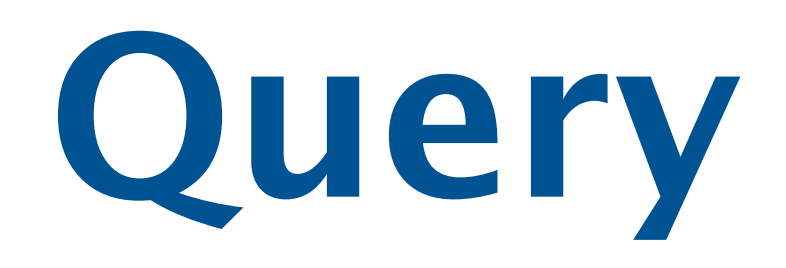

# Code Samples – Query

**public class** Customer **{ private boolean** active**; private String** name**; private int** age**;**

// getters

// setters

**}**

# Code Samples – Query

```
import com.hazelcast.core.Hazelcast;
import com.hazelcast.core.IMap;
import com.hazelcast.query.SqlPredicate;
import java.util.Collection;
```

```
IMap map = Hazelcast.getMap("customers");
```

```
map.addIndex("active" ,false);
map.addIndex("name" ,false);
map.addIndex("age", true);
```

```
Collection<Customer> customers = 
   map.values(new SqlPredicate("active AND age <= 30"));
```
**Persistence**

#### Persistence

```
import com.hazelcast.core.MapStore,
import com.hazelcast.core.MapLoader,
public class MyMapStore implements MapStore, MapLoader {
   public Set loadAllKeys () {
     return readKeys();
   }
   public Object load (Object key) {
     return readFromDatabase(key);
   }
   public void store (Object key, Object value) {
      saveIntoDatabase(key, value);
   }
   public void remove(Object key) {
      removeFromDatabase(key);
   }
}
```
#### Persistence

Write-Behind : asynchronously storing entries Write-Through : synchronous Read-Through : if get(key) is null, load it

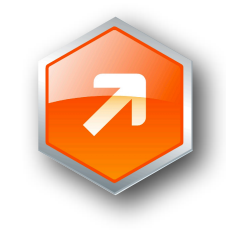

# Recap

- Distributed implementation of
	- Map
	- Queue
	- Set
	- List
	- MultiMap
	- Lock
	- **•** Executor Service
	- Topic
	- Semaphore
	- AtomicLong
	- CountDownLatch
- Embedded, but accessible through
	- Native Java & C# Client
	- REST
	- **Memcache**
- Dynamic
	- **Cluster**
	- Add/ remove nodes
	- **Backup**
	- Fail-over

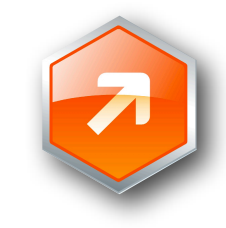

# **Q & A**

#### Talip Ozturk @oztalip

Tweet to win Raspberry Pi use #hazelcast and #jfokus tags

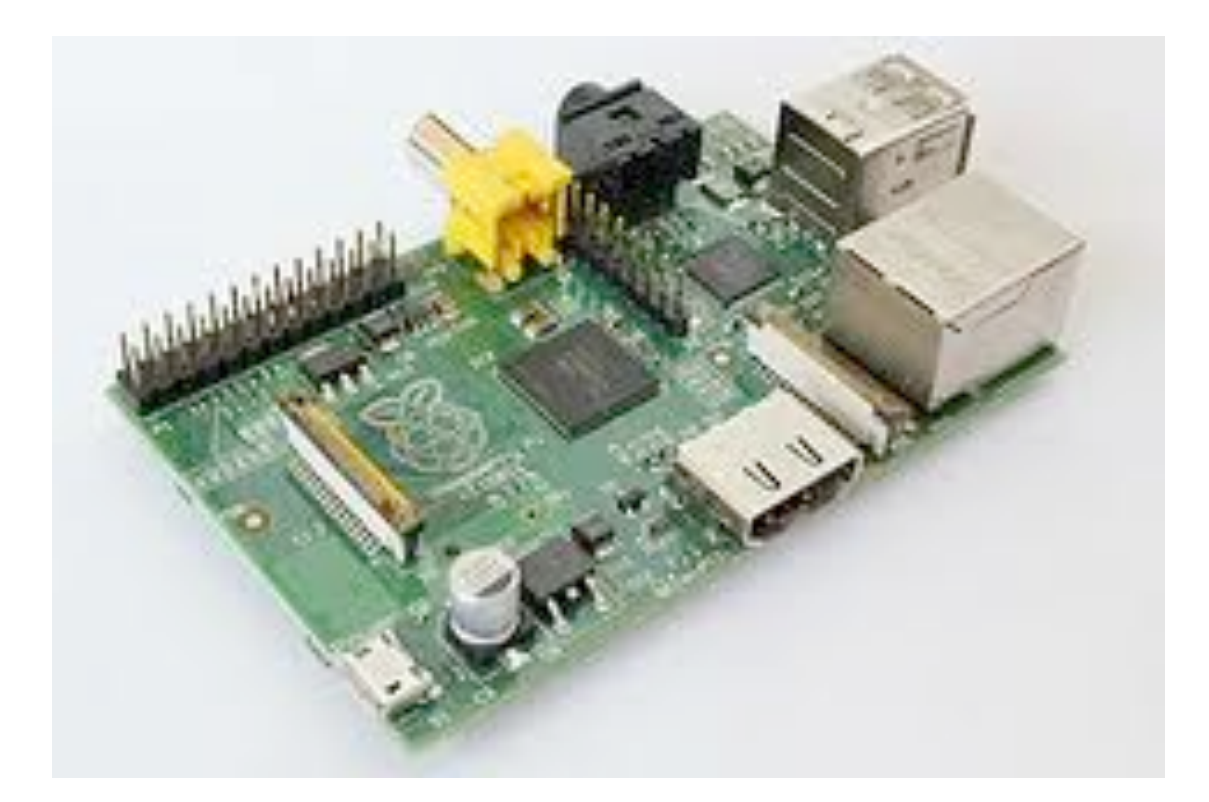